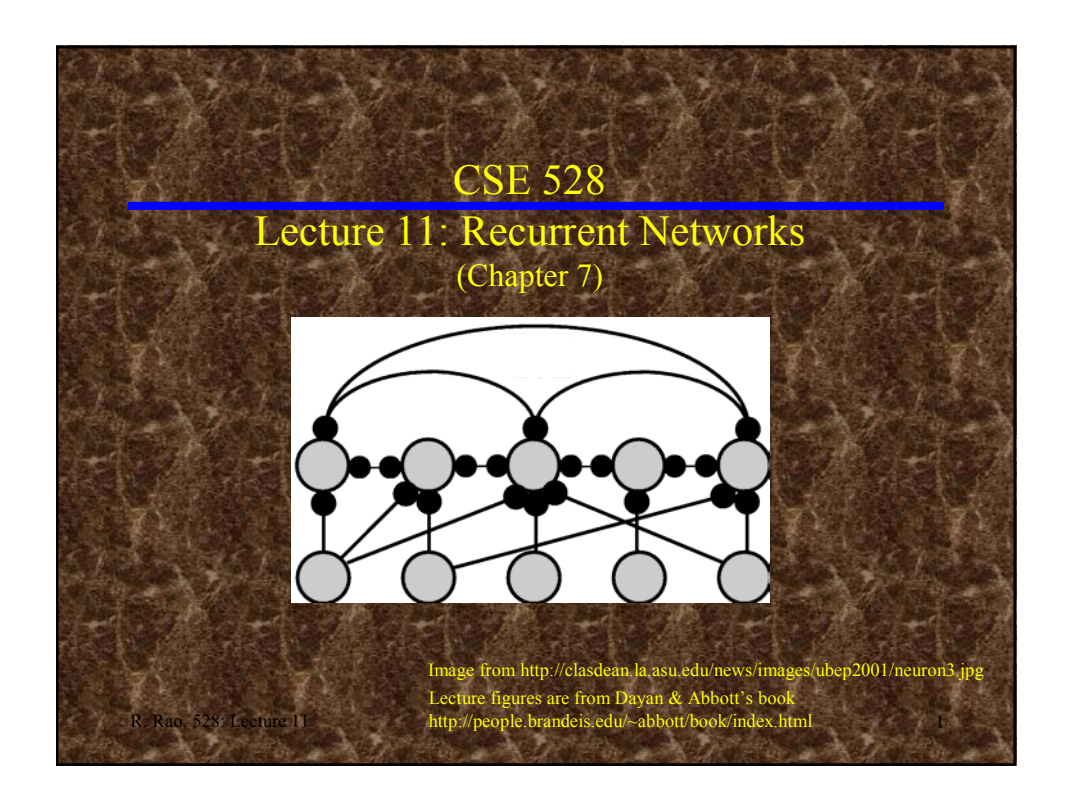

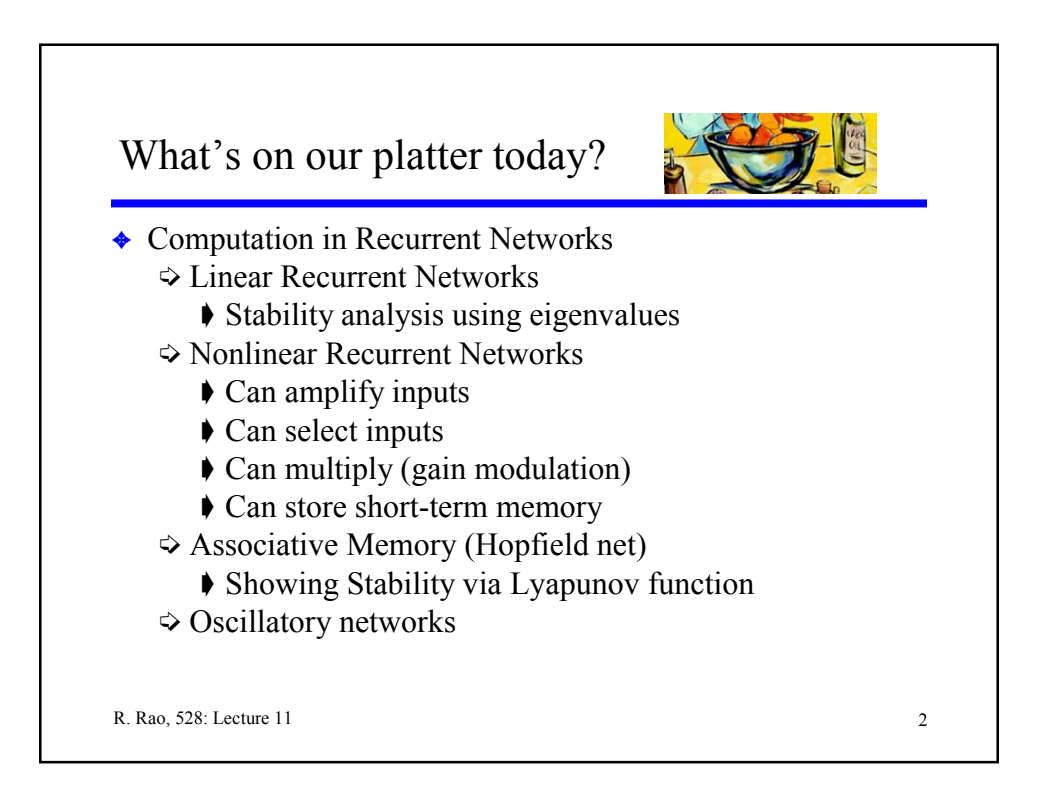

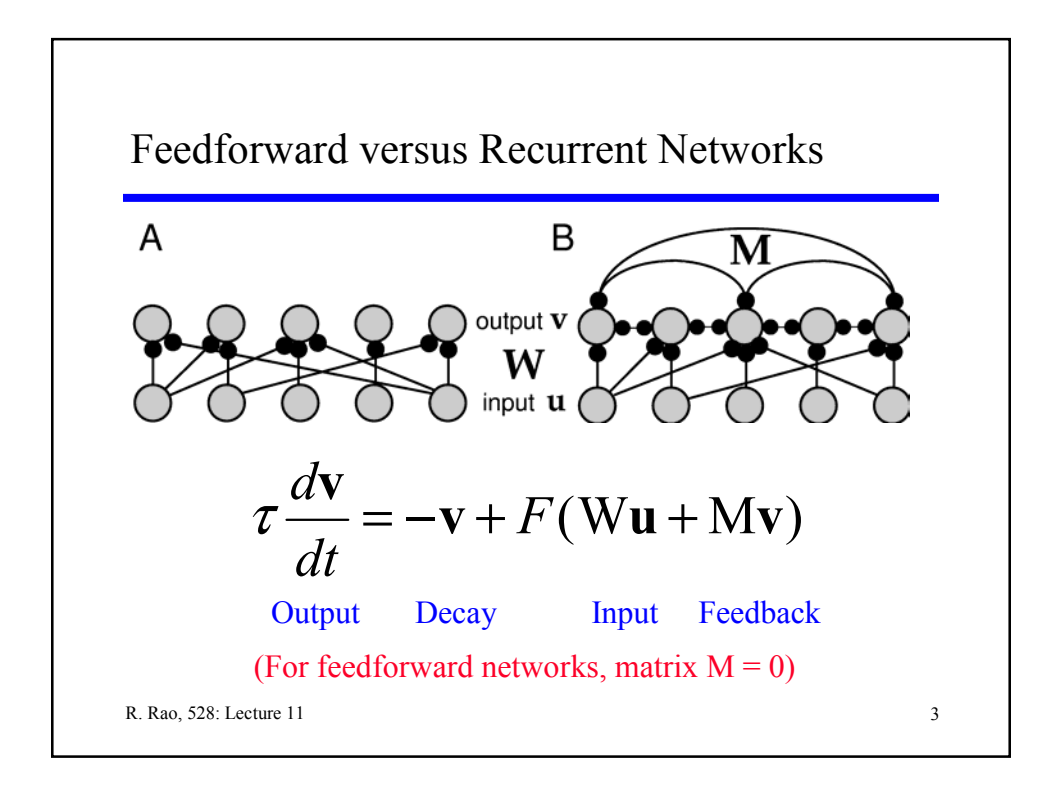

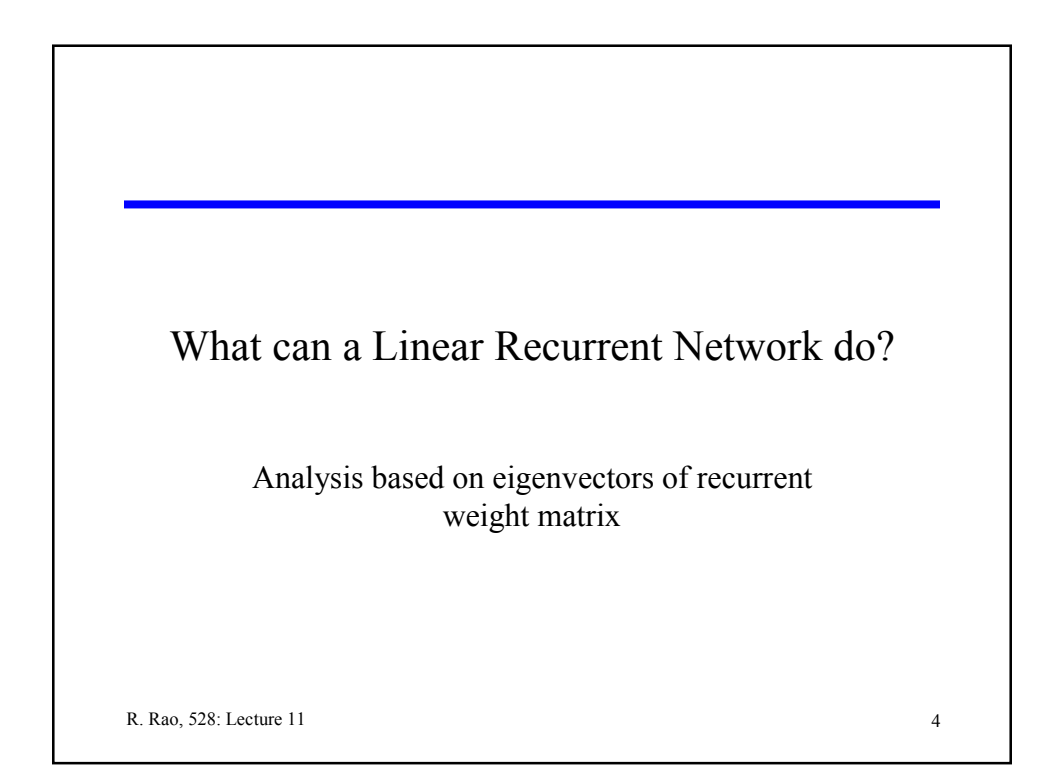

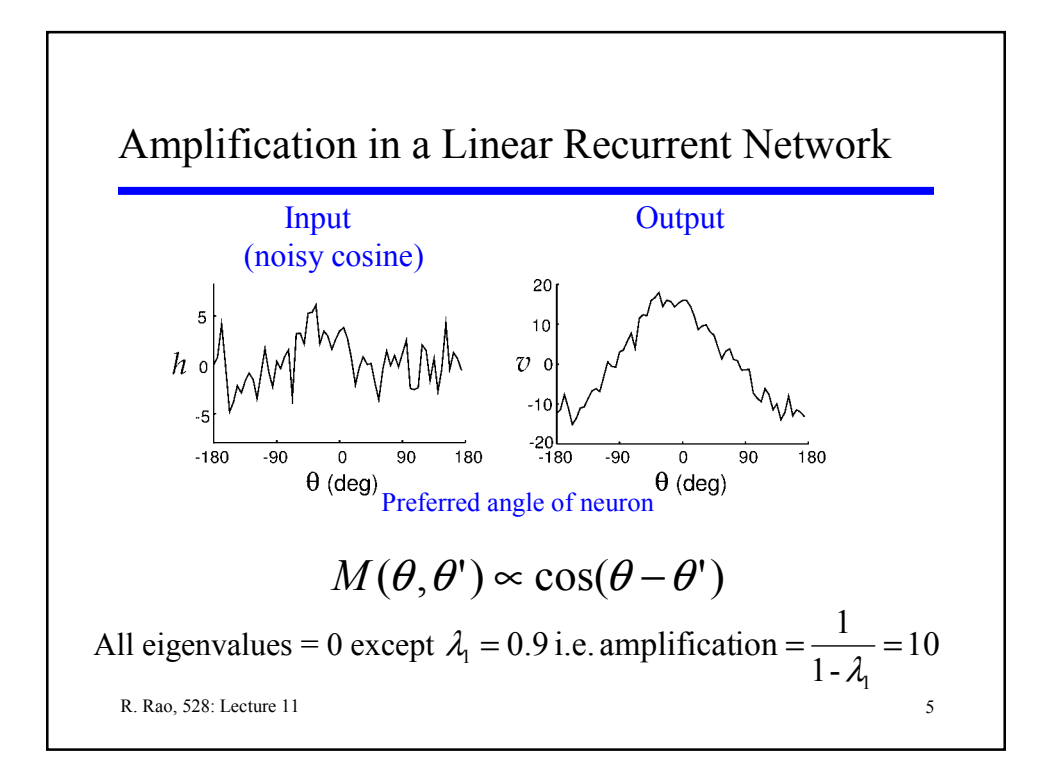

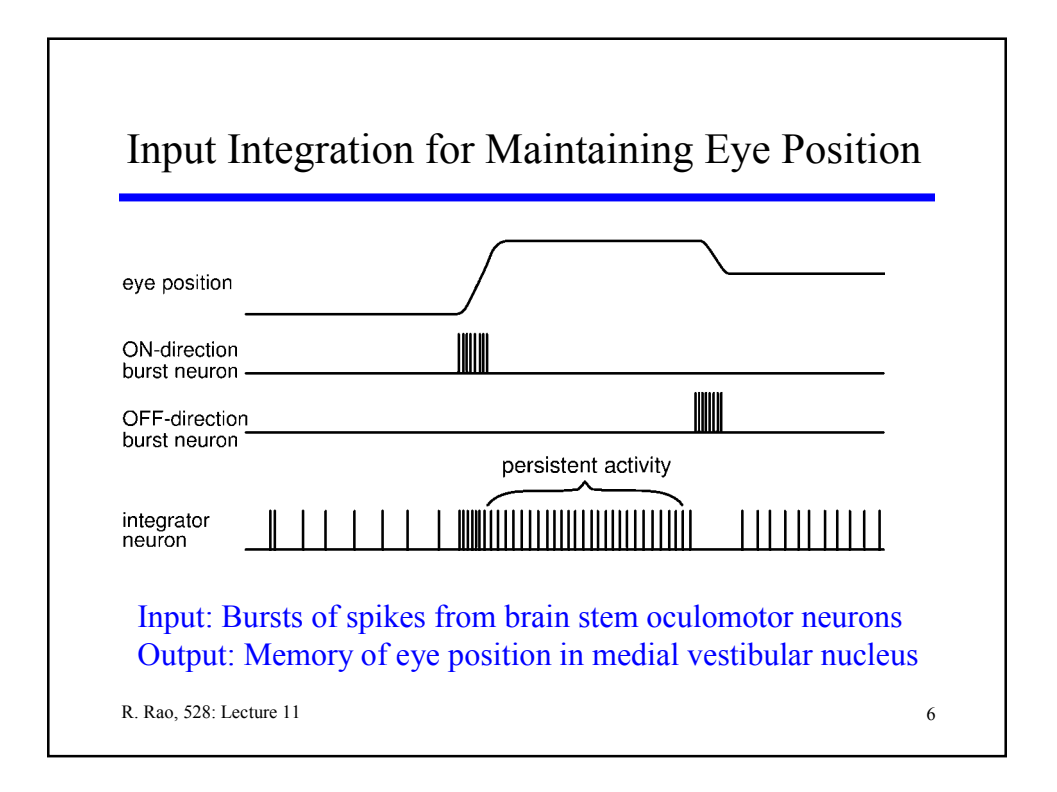

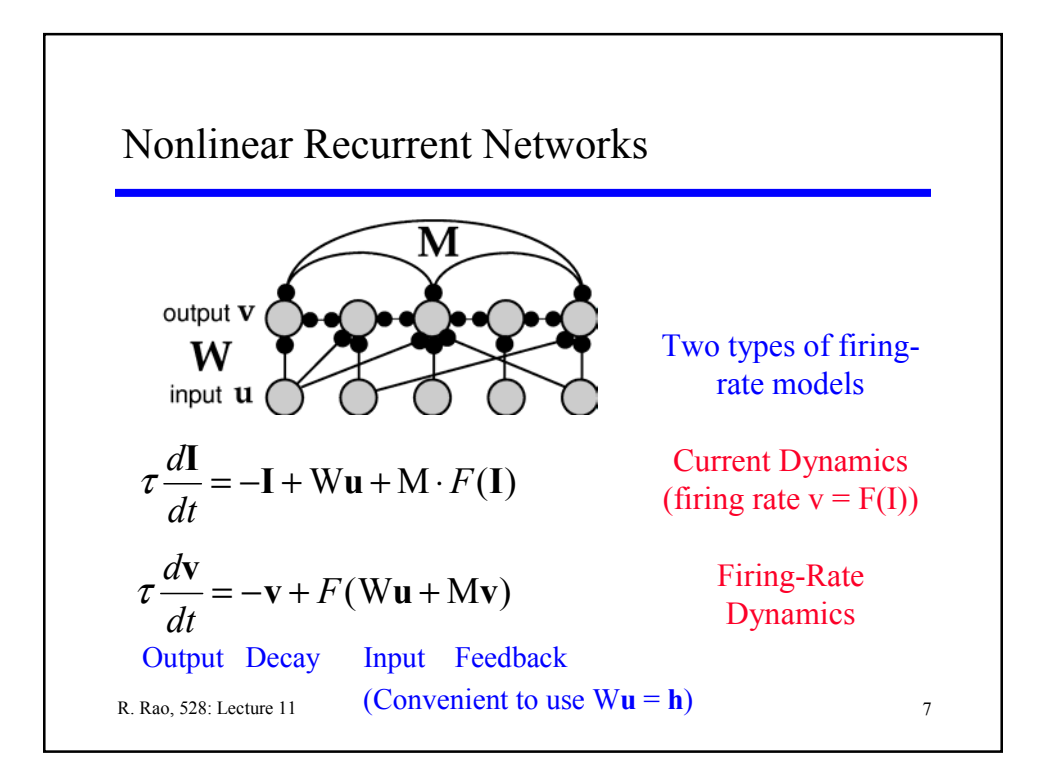

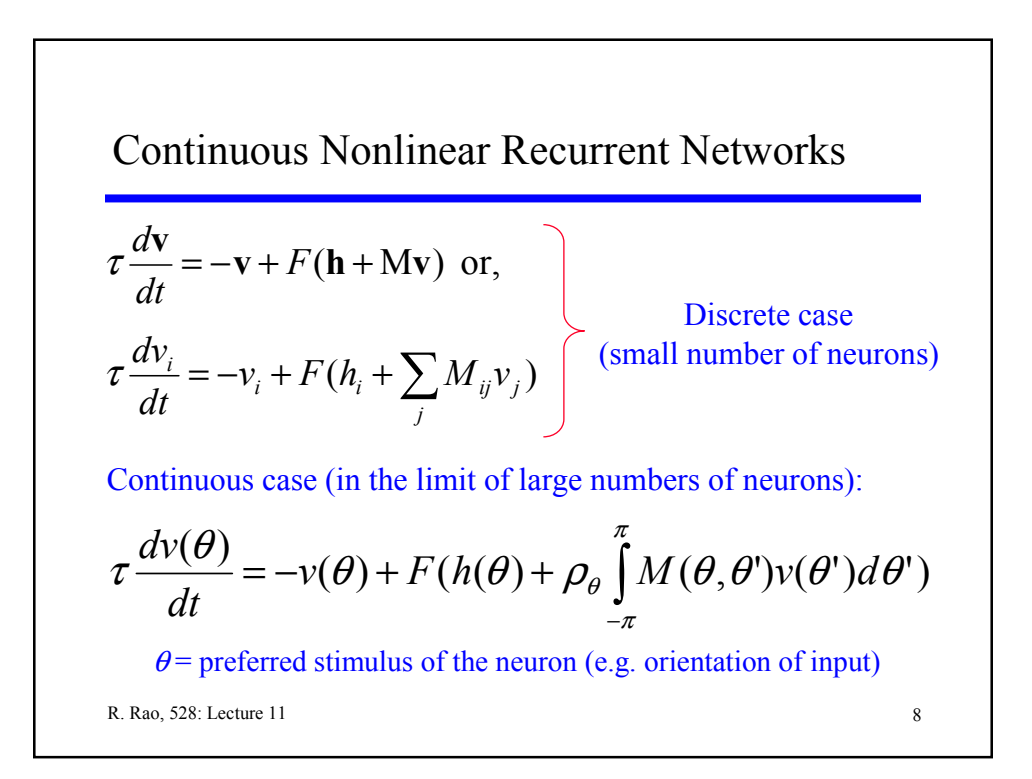

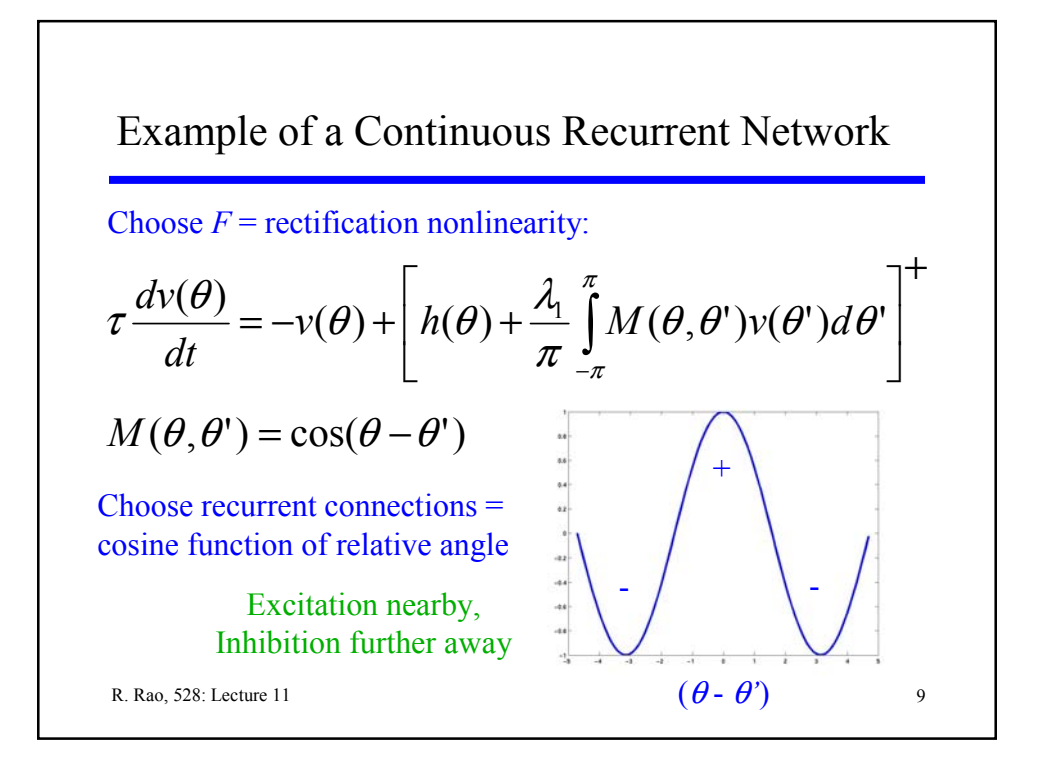

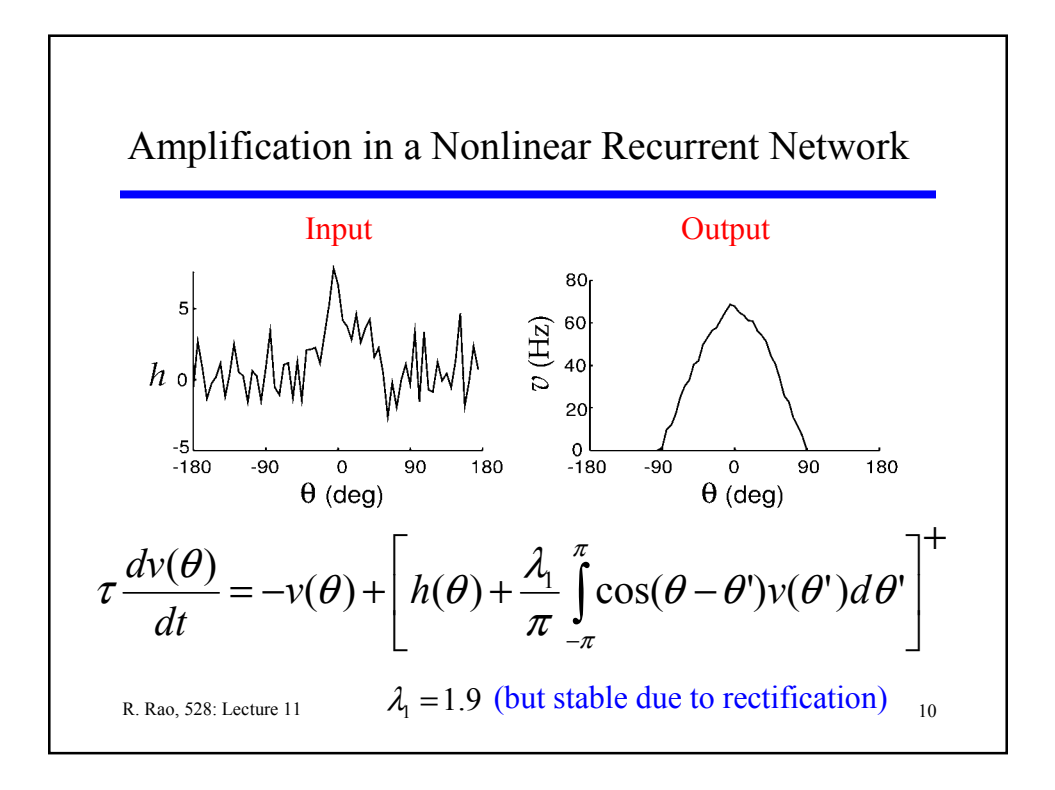

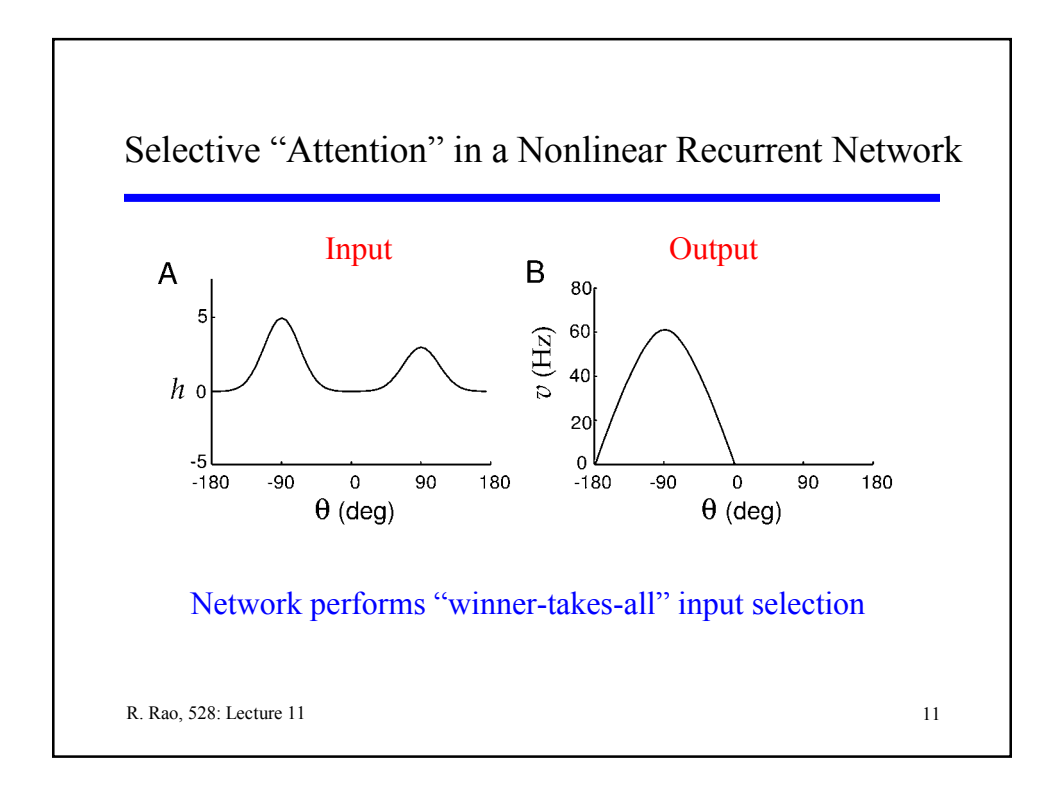

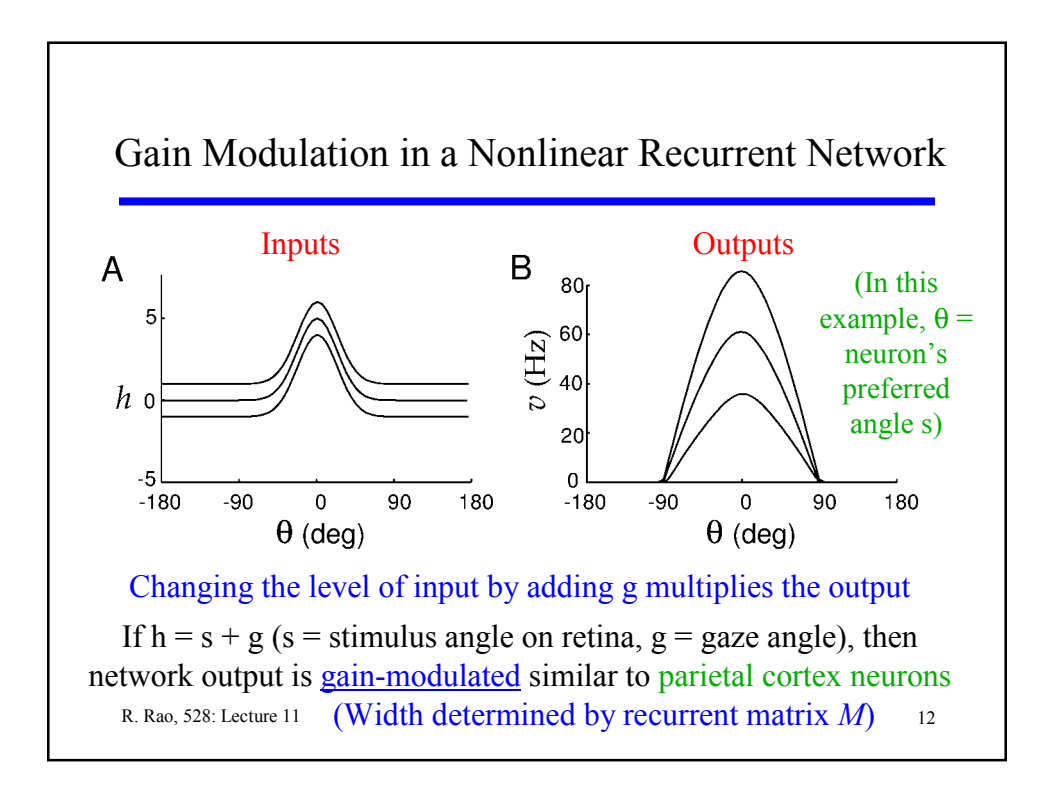

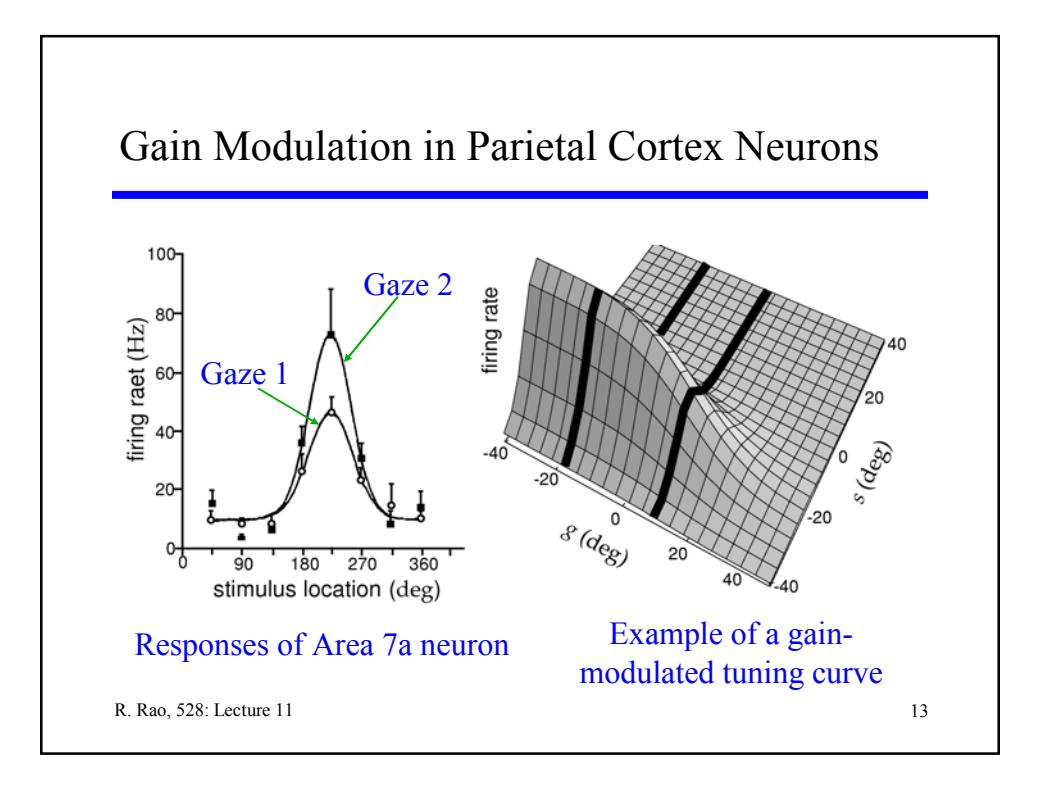

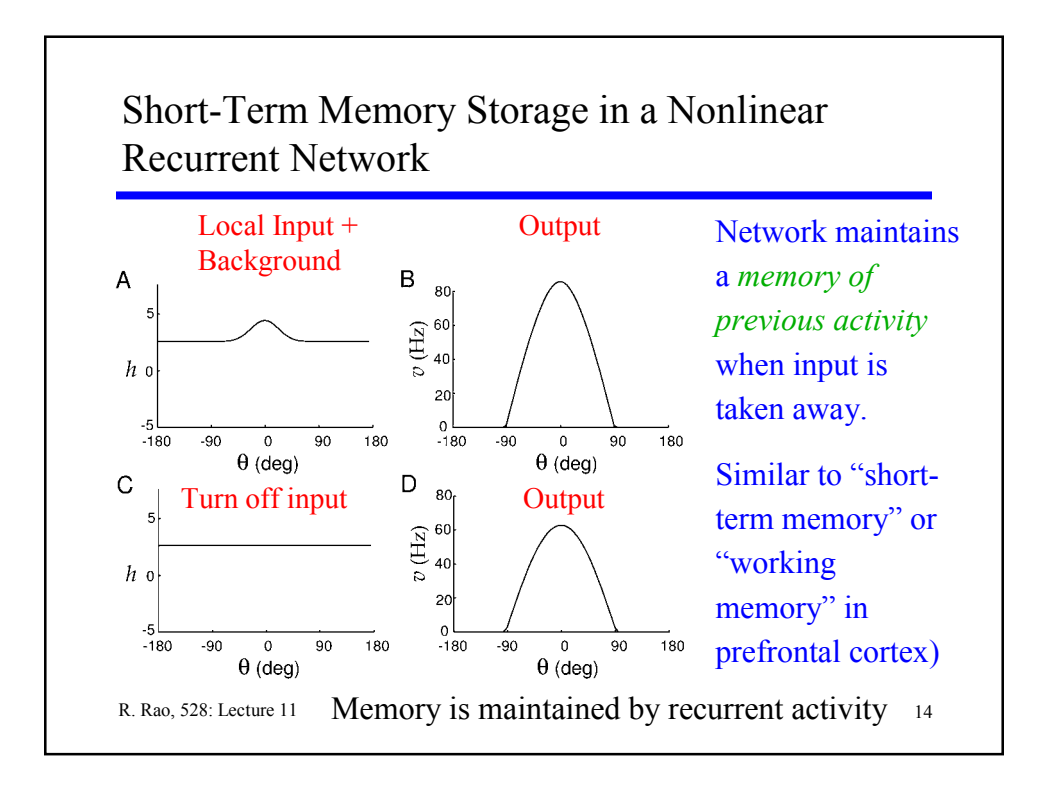

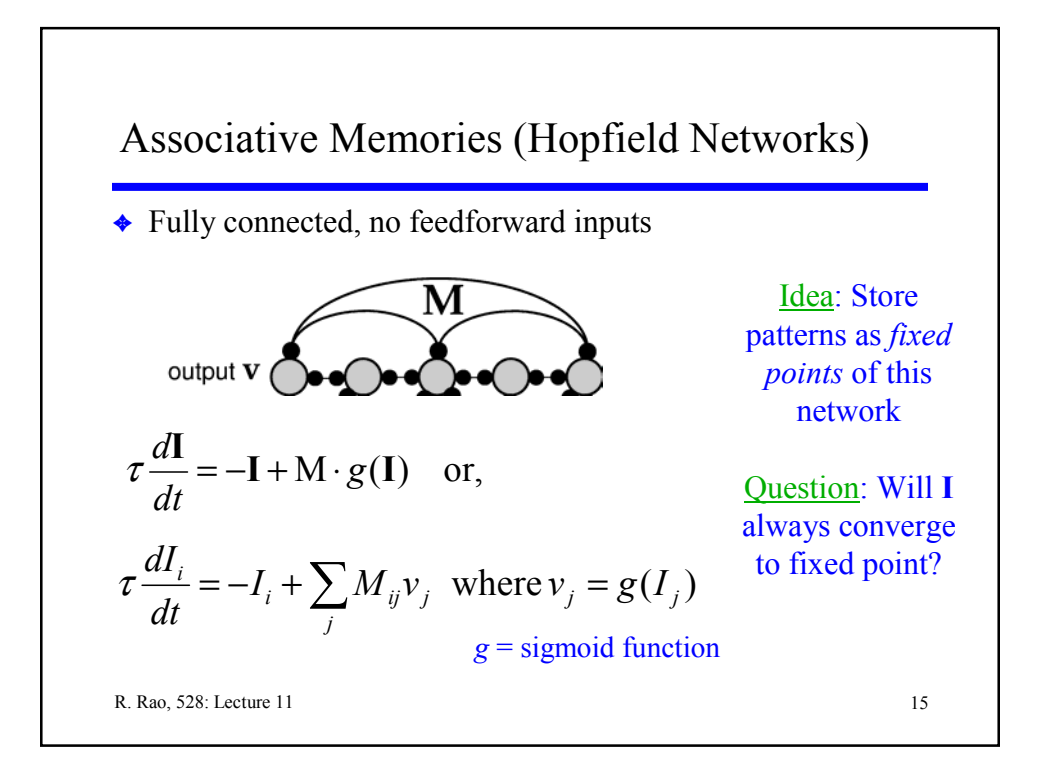

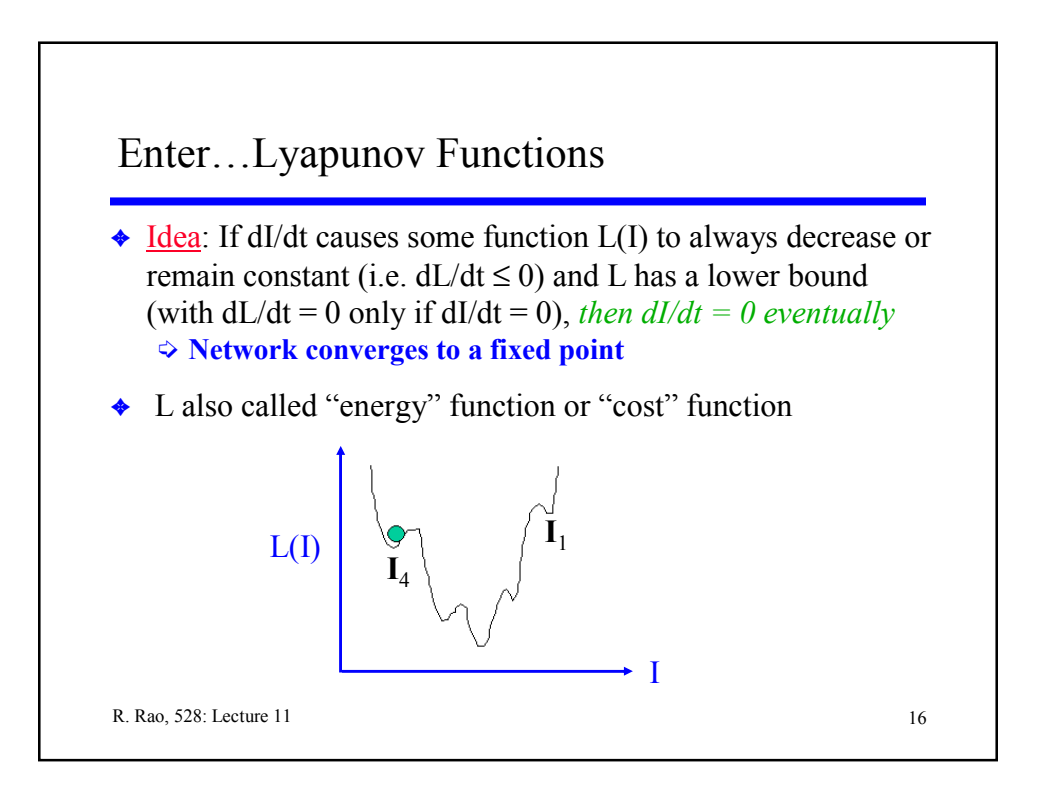

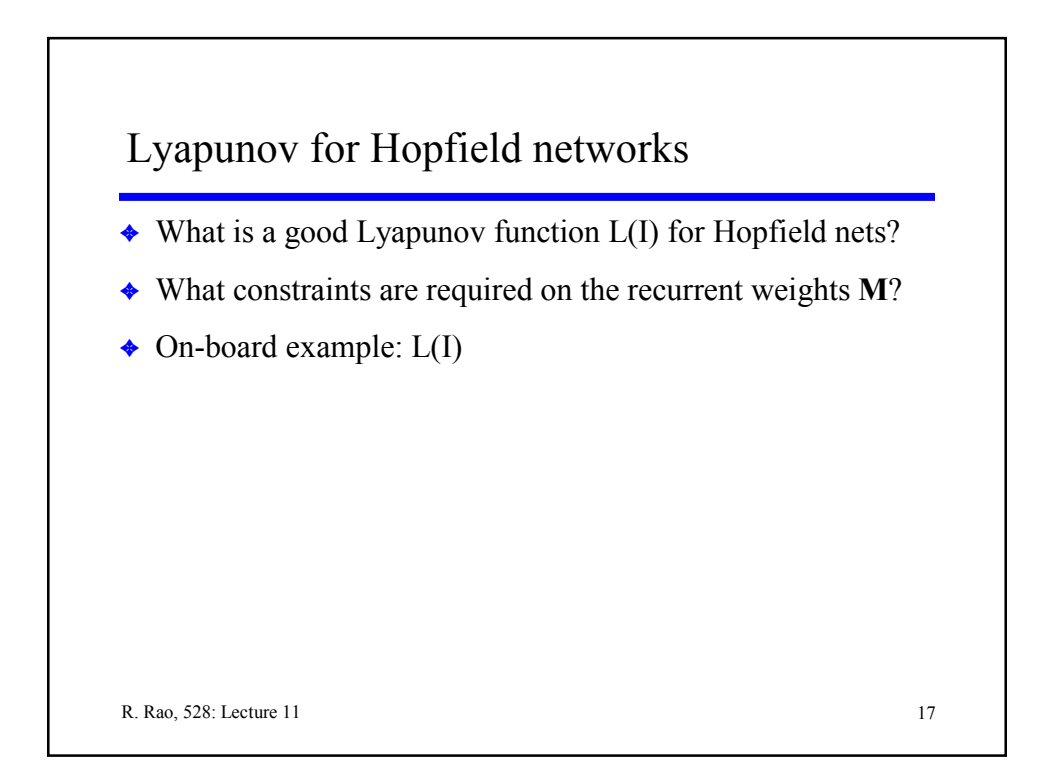

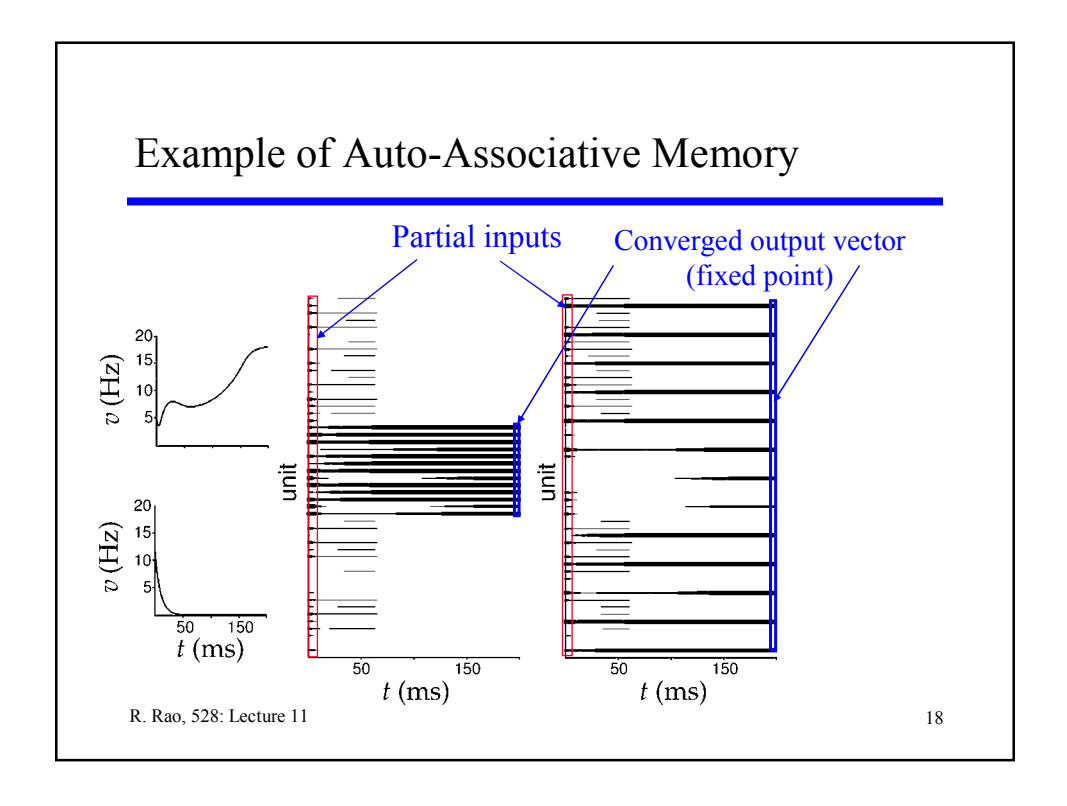

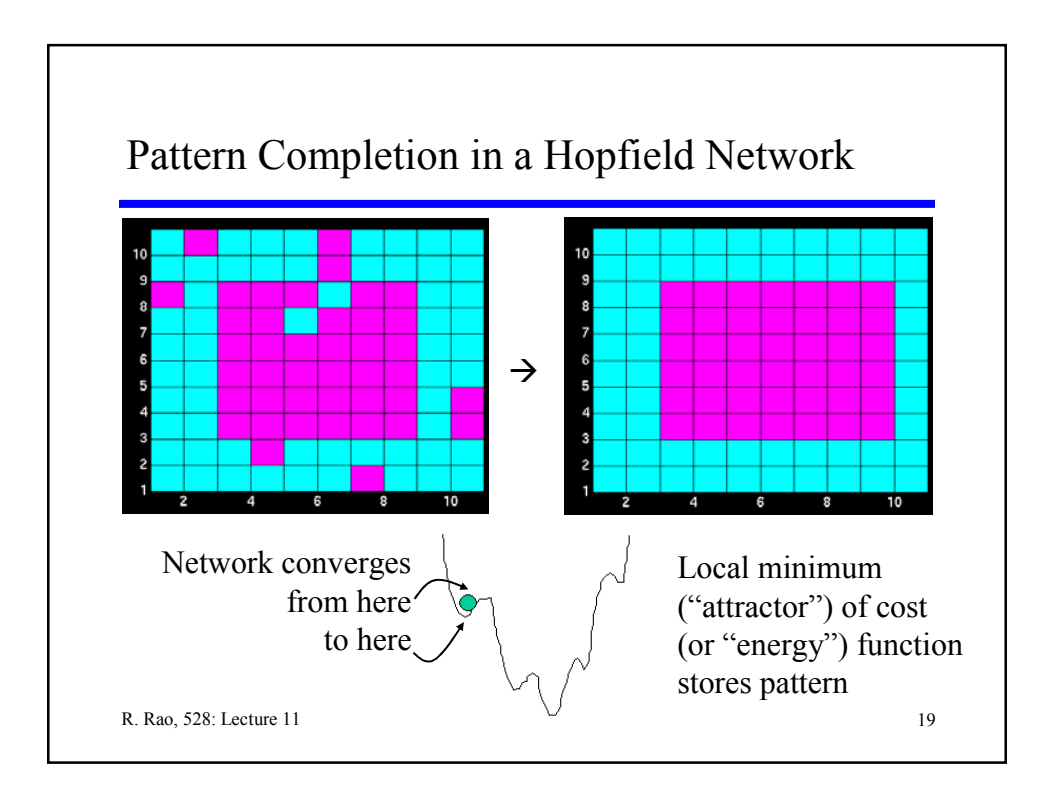

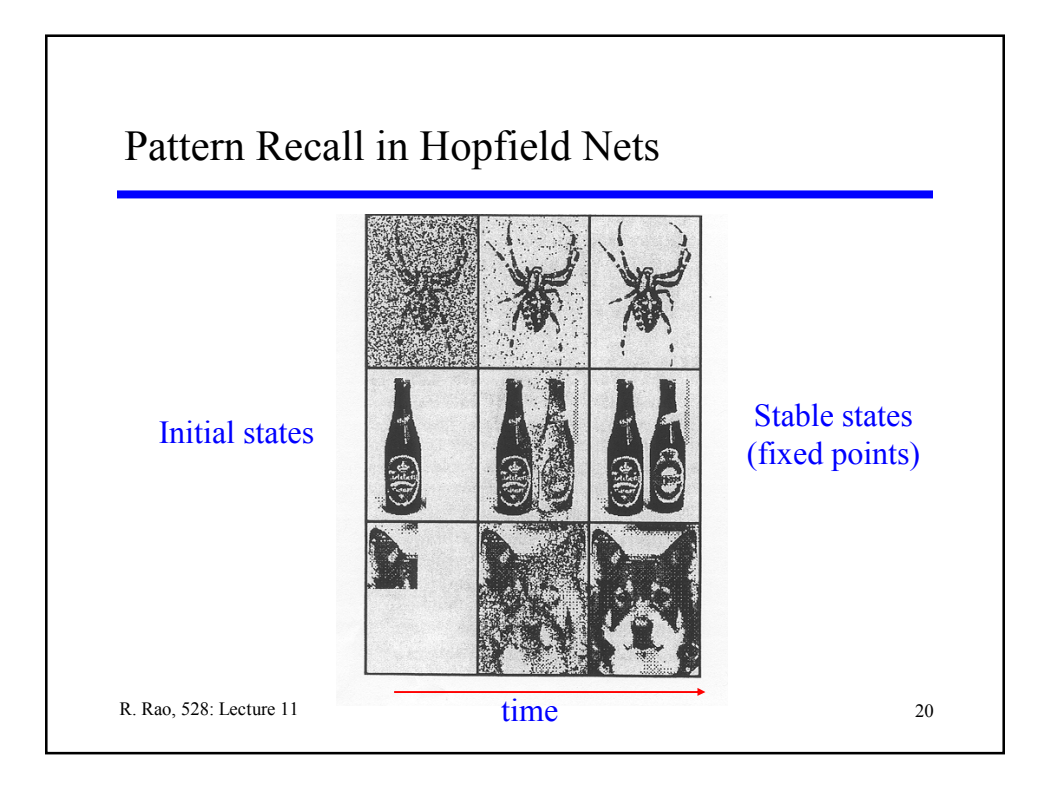

## Non-Symmetric Recurrent Networks

 $\triangleleft$  Example: Network of Excitatory (E) and Inhibitory (I) Neurons

 $\Diamond$  Connections can't be symmetric: Why?

$$
\tau_E \frac{dv_E}{dt} = -v_E + [M_{EE}v_E + M_{EI}v_I - \gamma_E]^+
$$

$$
\tau_{I} \frac{dv_{I}}{dt} = -v_{I} + [M_{II}v_{I} + M_{IE}v_{E} - \gamma_{I}]^{+}
$$

Simple 2 neuron model for representing interacting populations One excitatory neuron and one inhibitory neuron

R. Rao, 528: Lecture 11 21

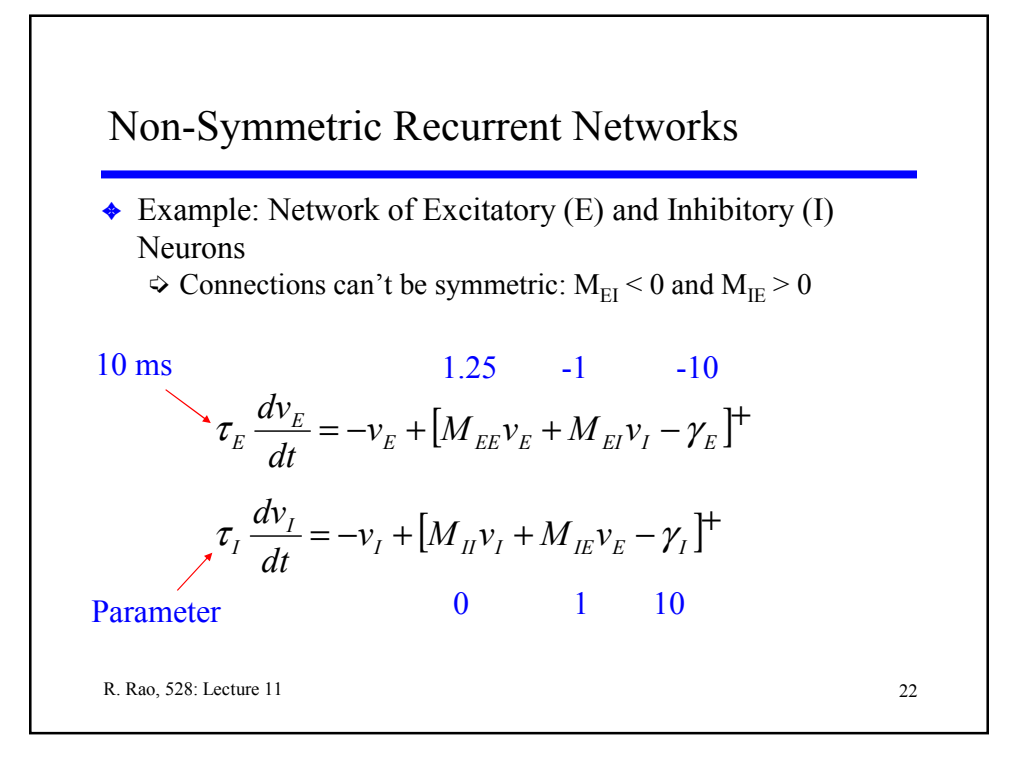

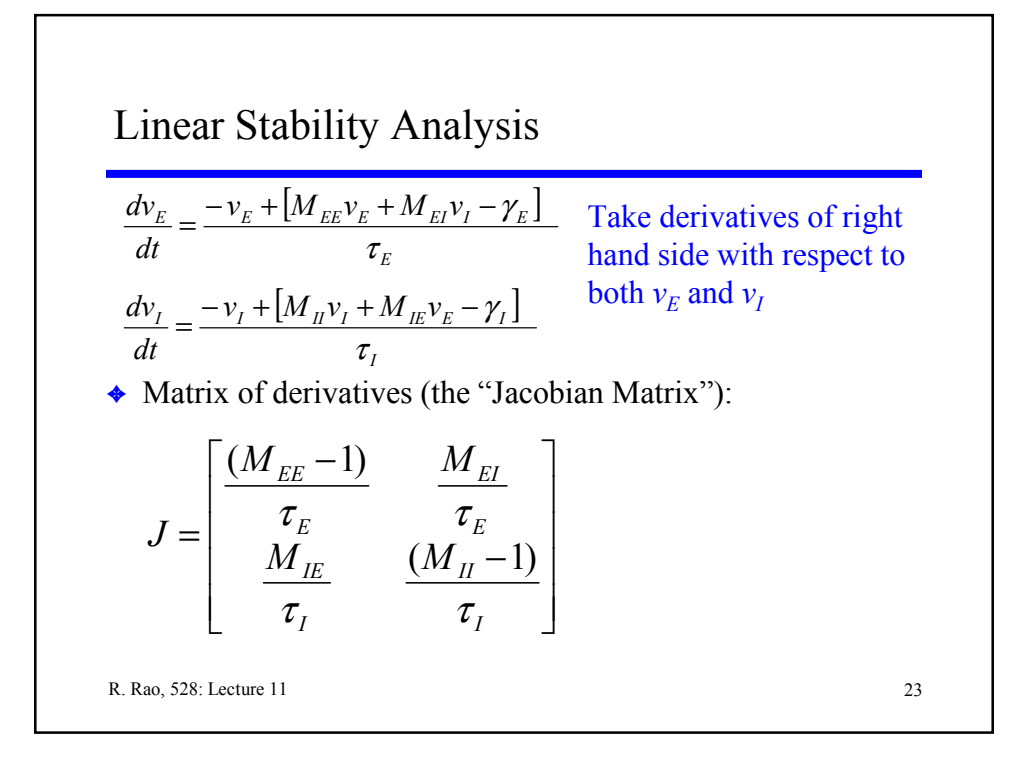

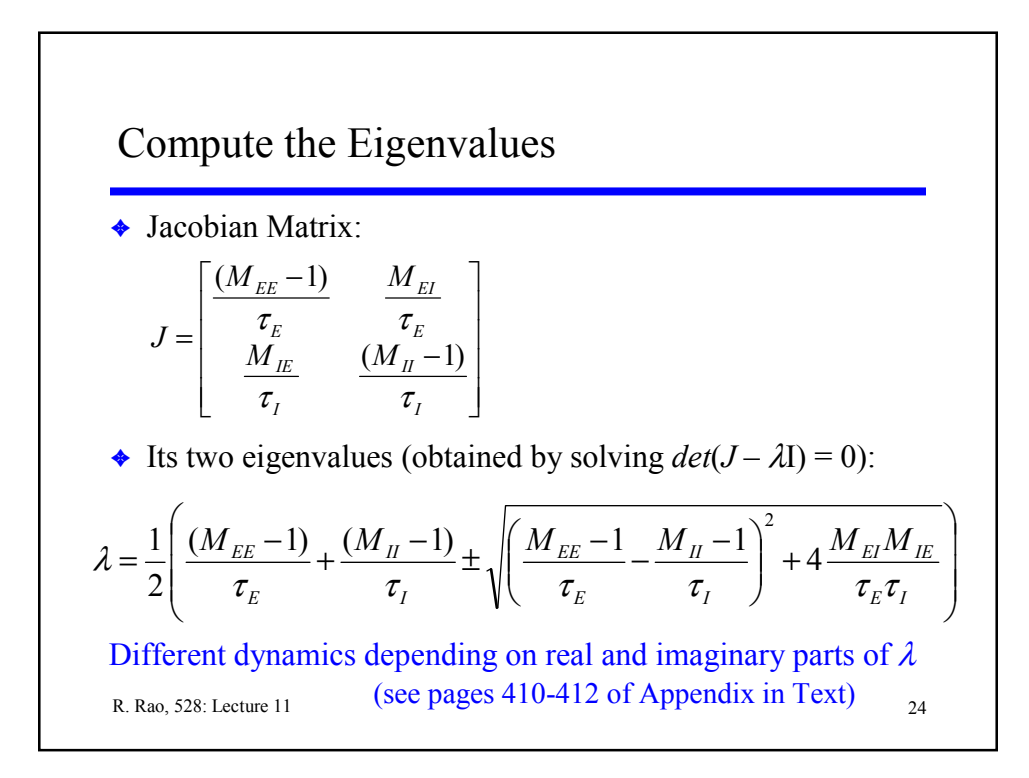

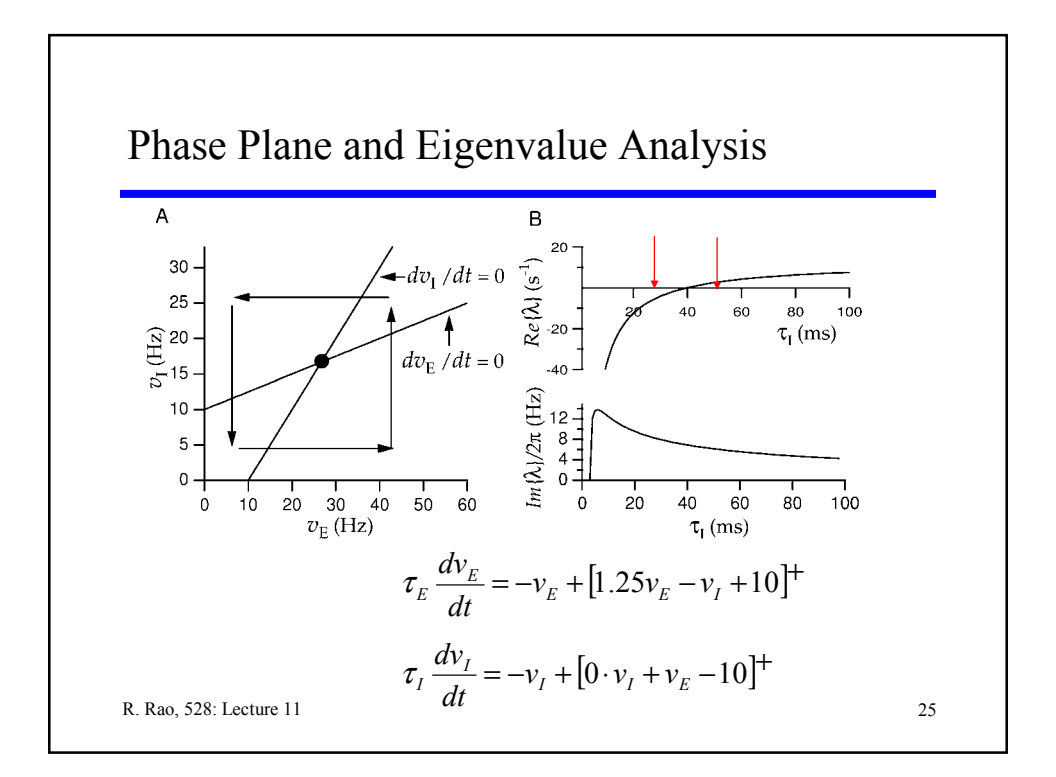

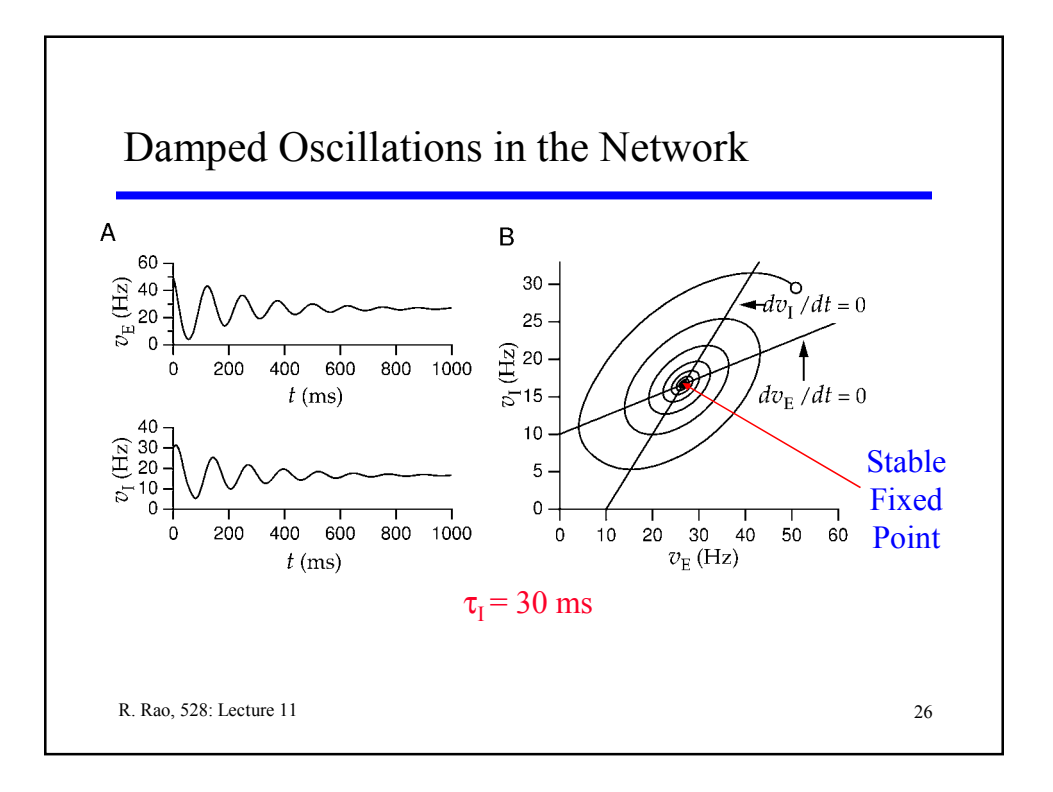

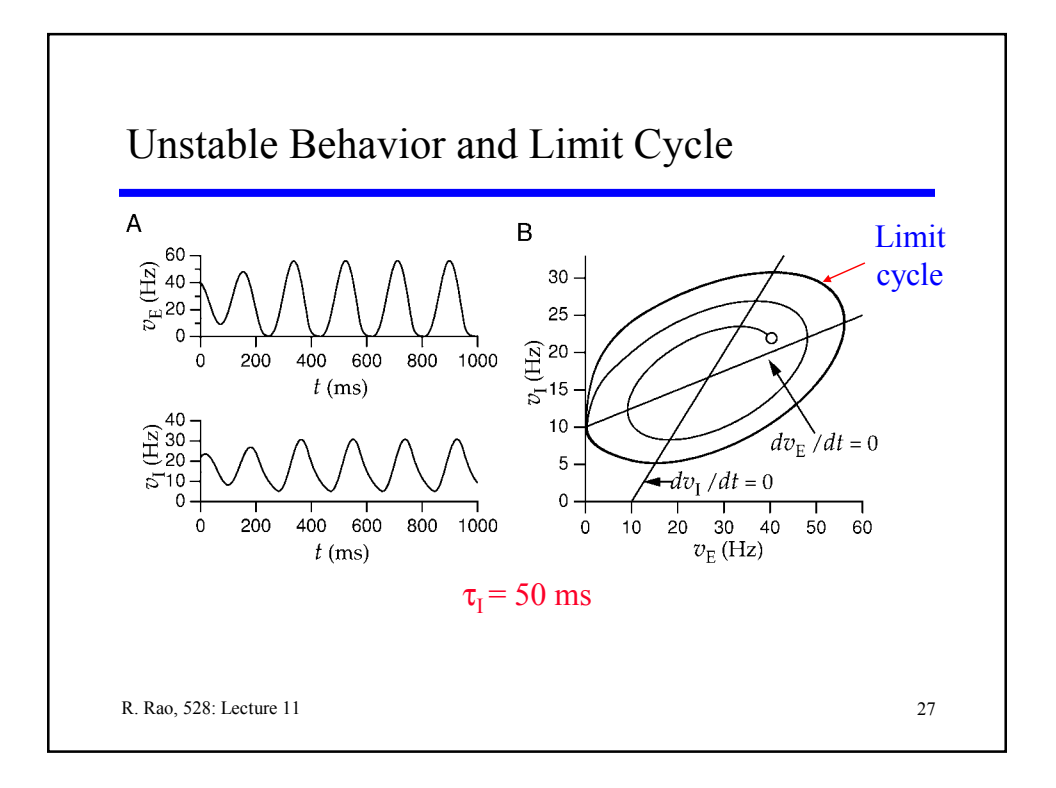

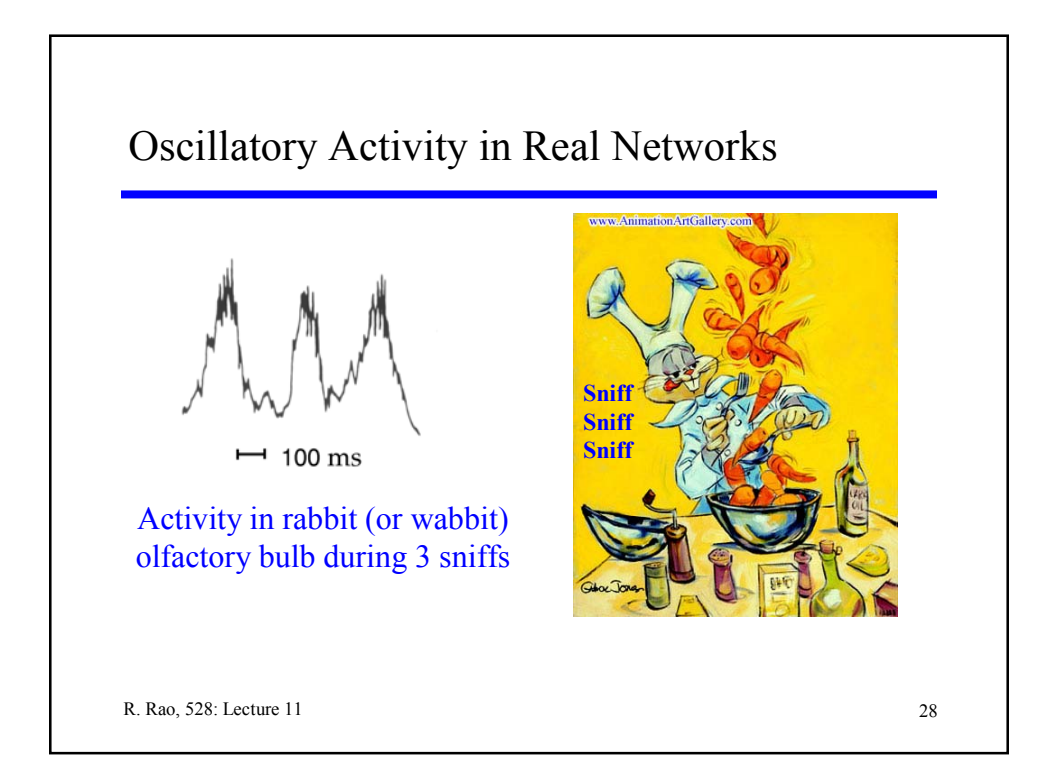

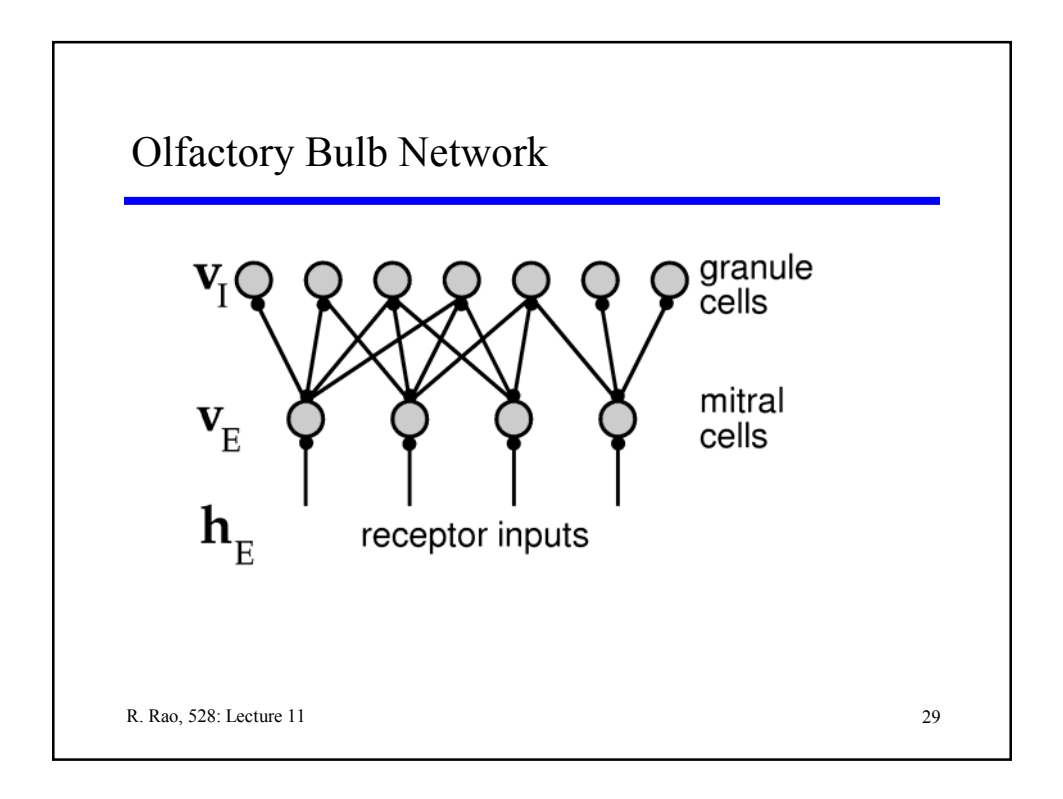

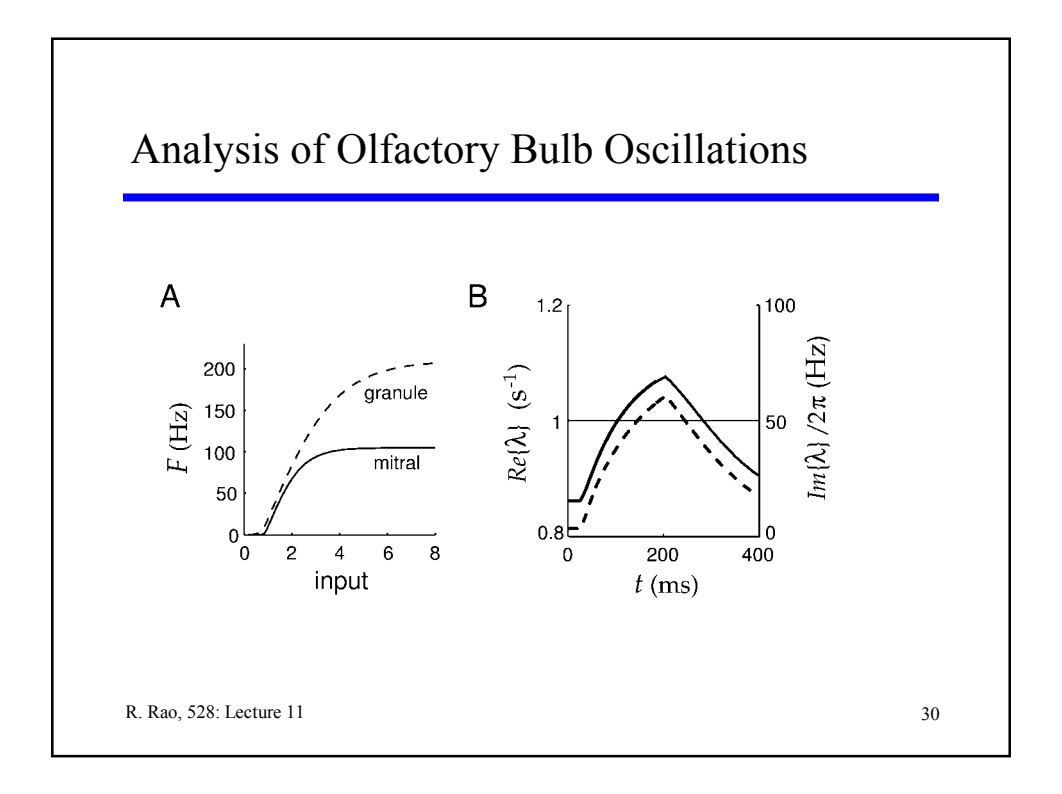

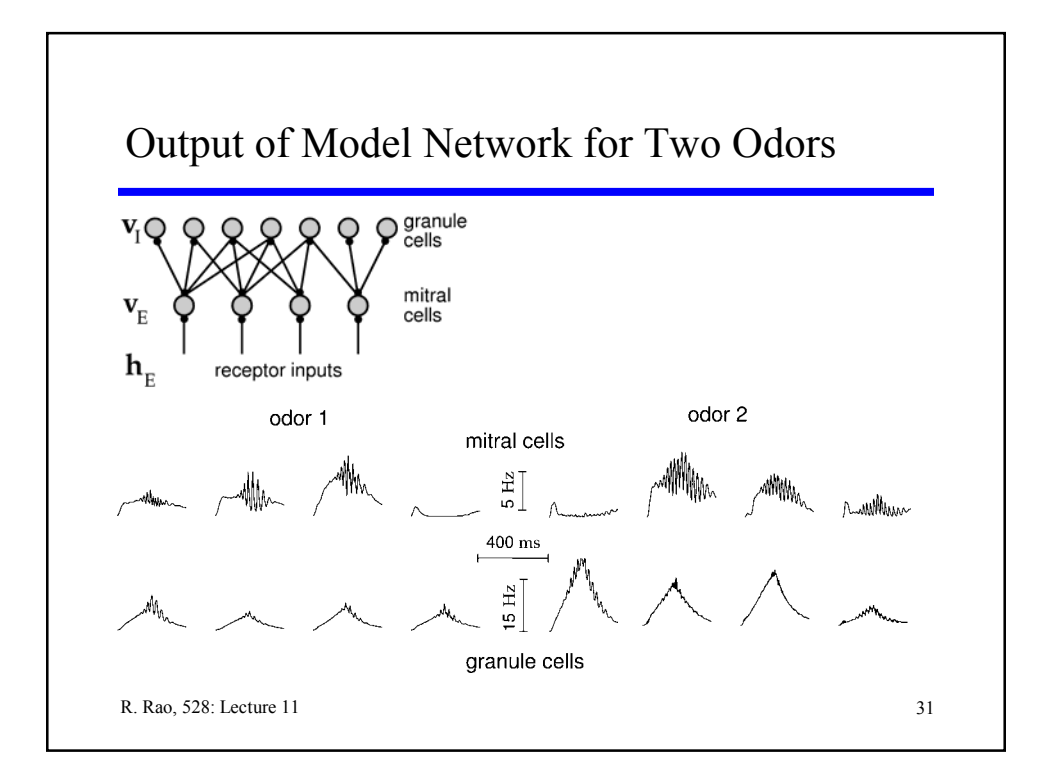

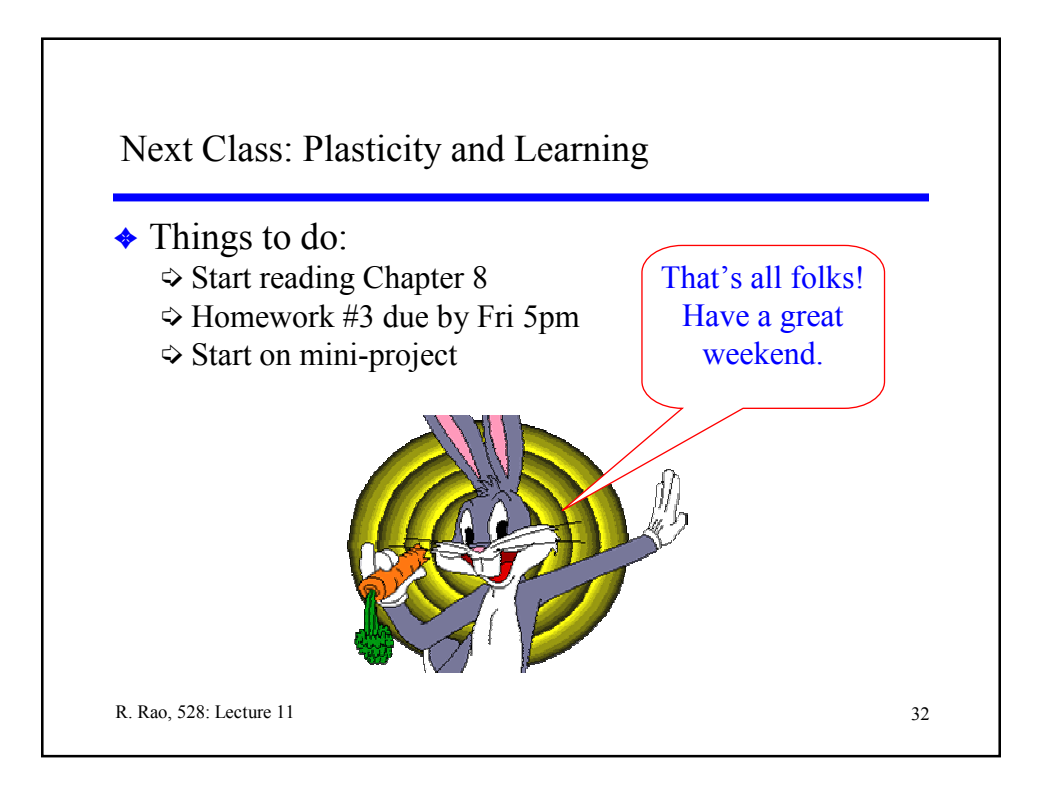